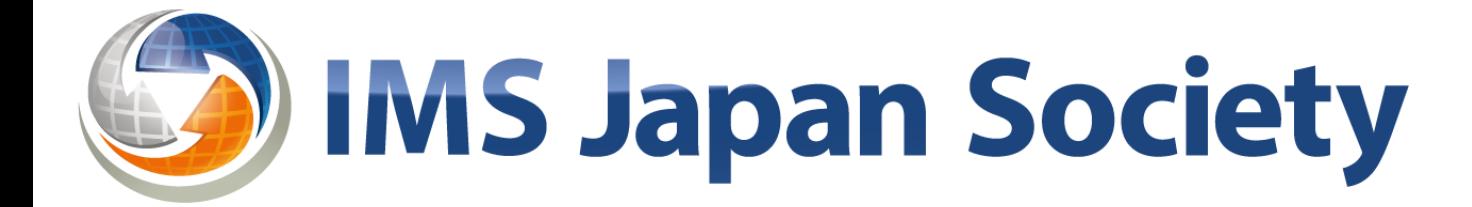

## 1EdTech開発ツールの利用のための講習会

# 2022年12月27日 日本IMS協会

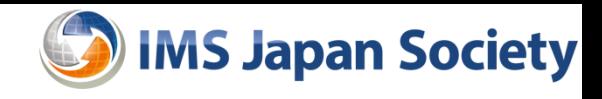

- 1. 1EdTech Webサイトへのアクセス (5分) インクロング 常盤
	- 開発ツールへのアクセス方法
- 2. 開発ツールの利用方法とデモ OneRoster (20分) 藤原
	- CSV Reference Test Set (学習支援システム向テストデータ)
	- CSV Validator (校務支援システム向テストツール)
- 3. 開発ツールの利用方法とデモ LTI (50分) 素
	- メンバー向 Reference Implementation Test Tool
	- Conformance Test Tool
- 4. Q&A (15分)

# 1EdTech Webサイトへのアクセス

## 1EdTech WebサイトへのアクセスとLogin

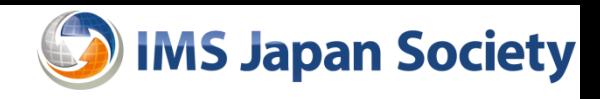

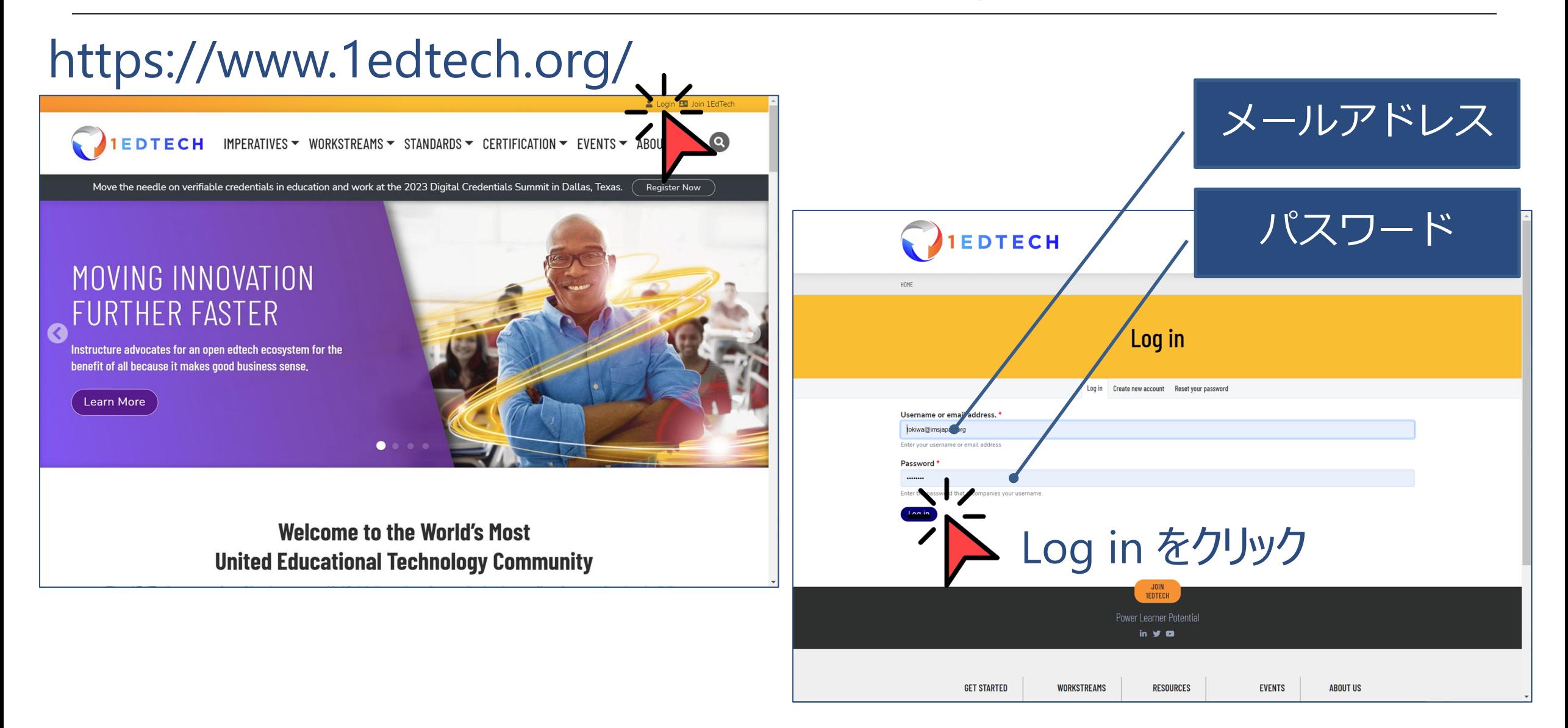

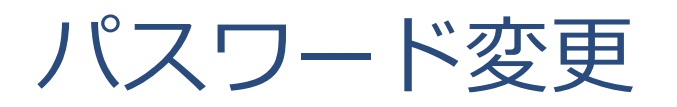

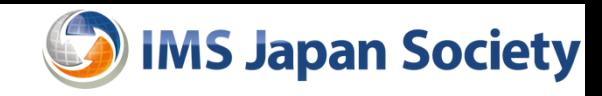

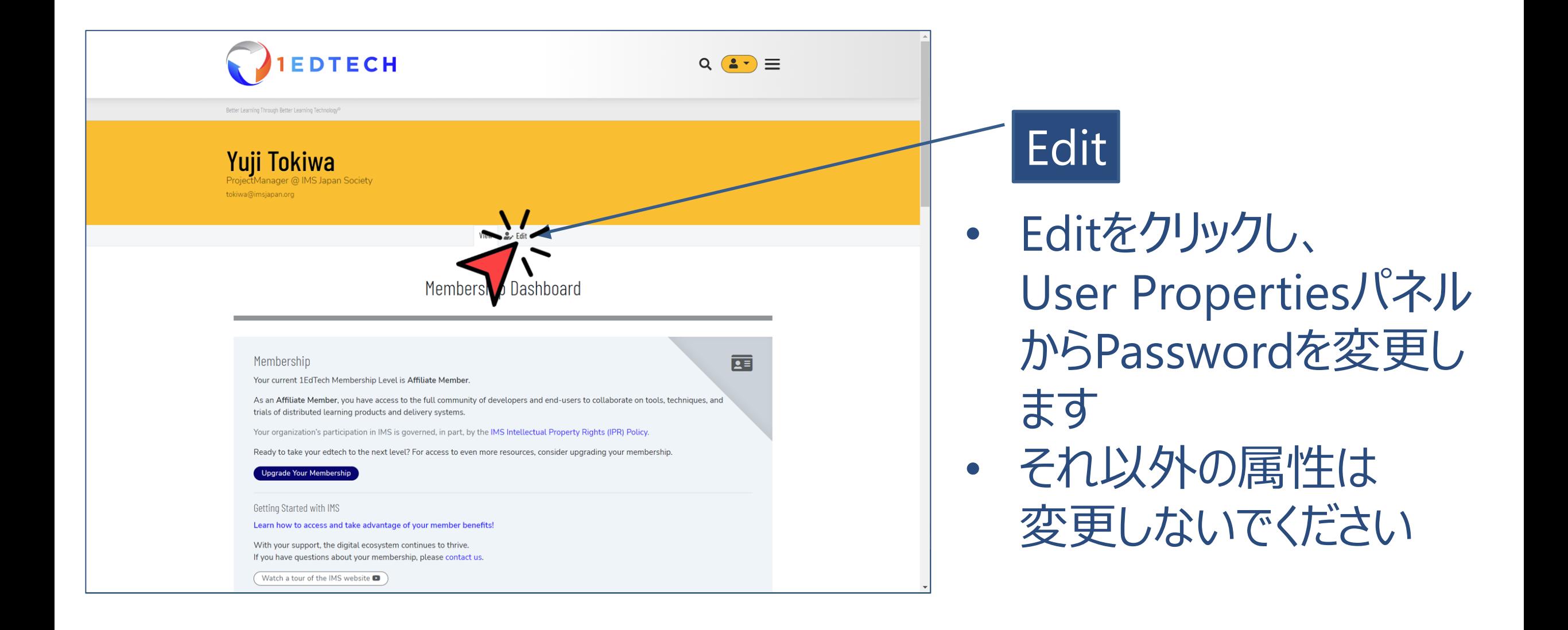

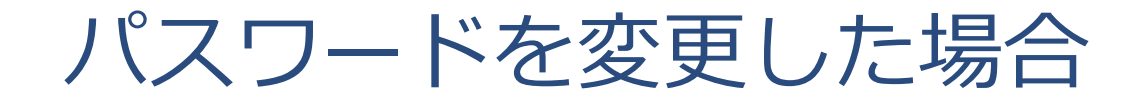

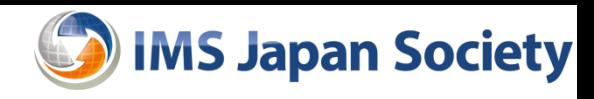

#### Saveをクリックして入力値を保存し、 ViewをクリックしてMembership Dashboardに戻ります

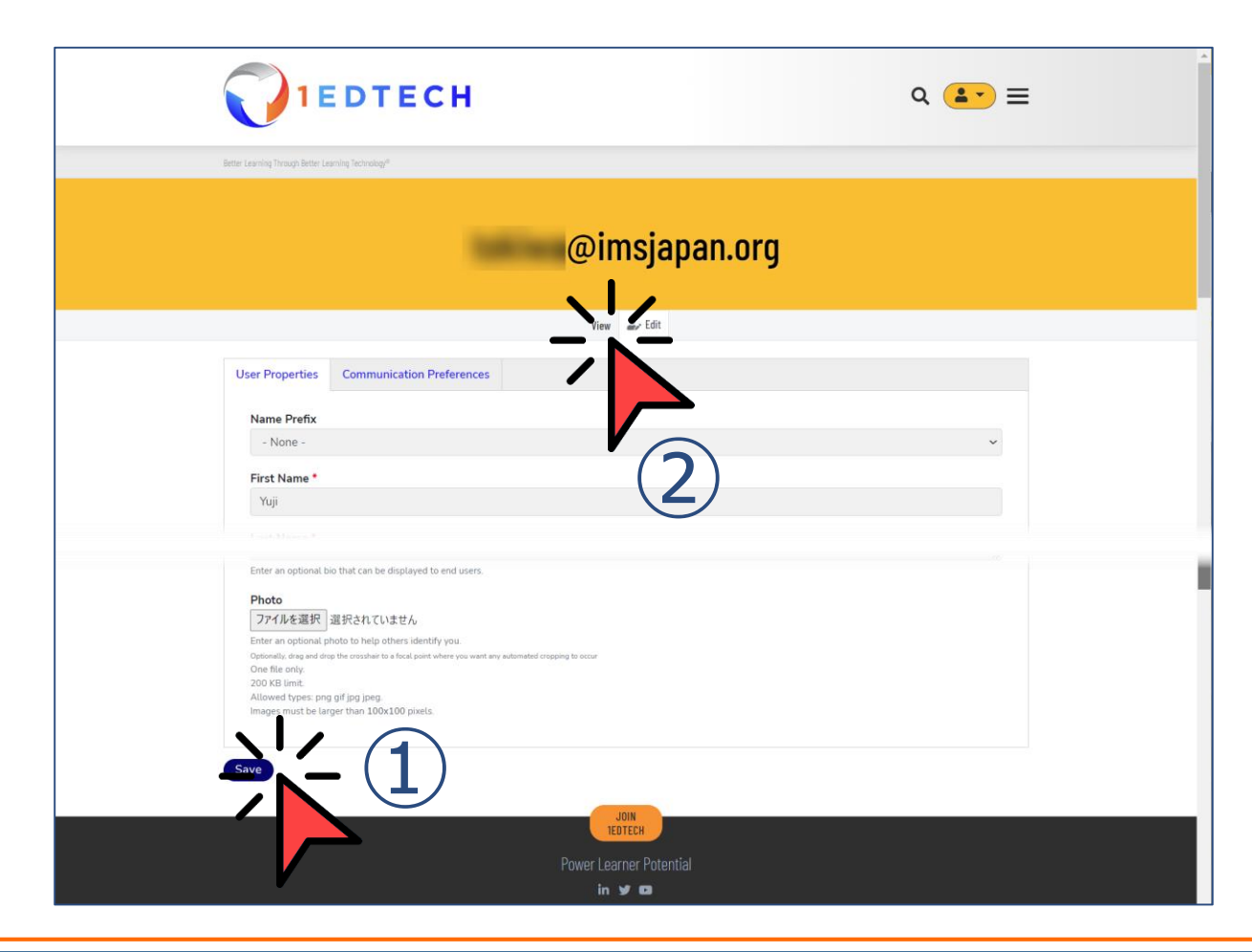

### Development Resourceボタンまでスクロール

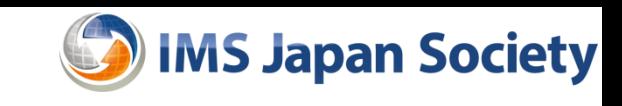

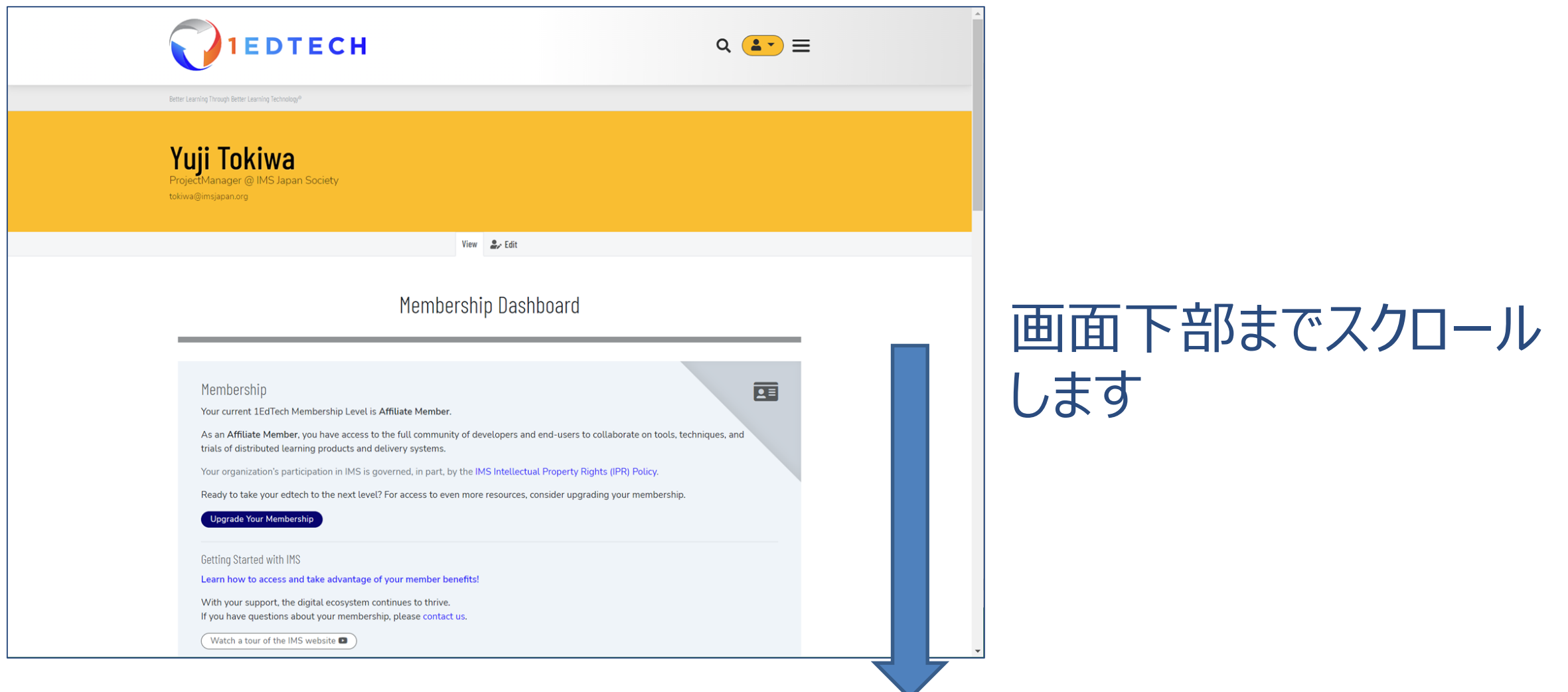

### Development Resourcesのクリック

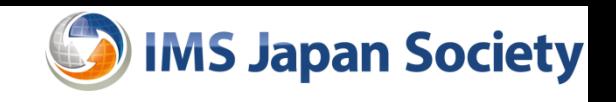

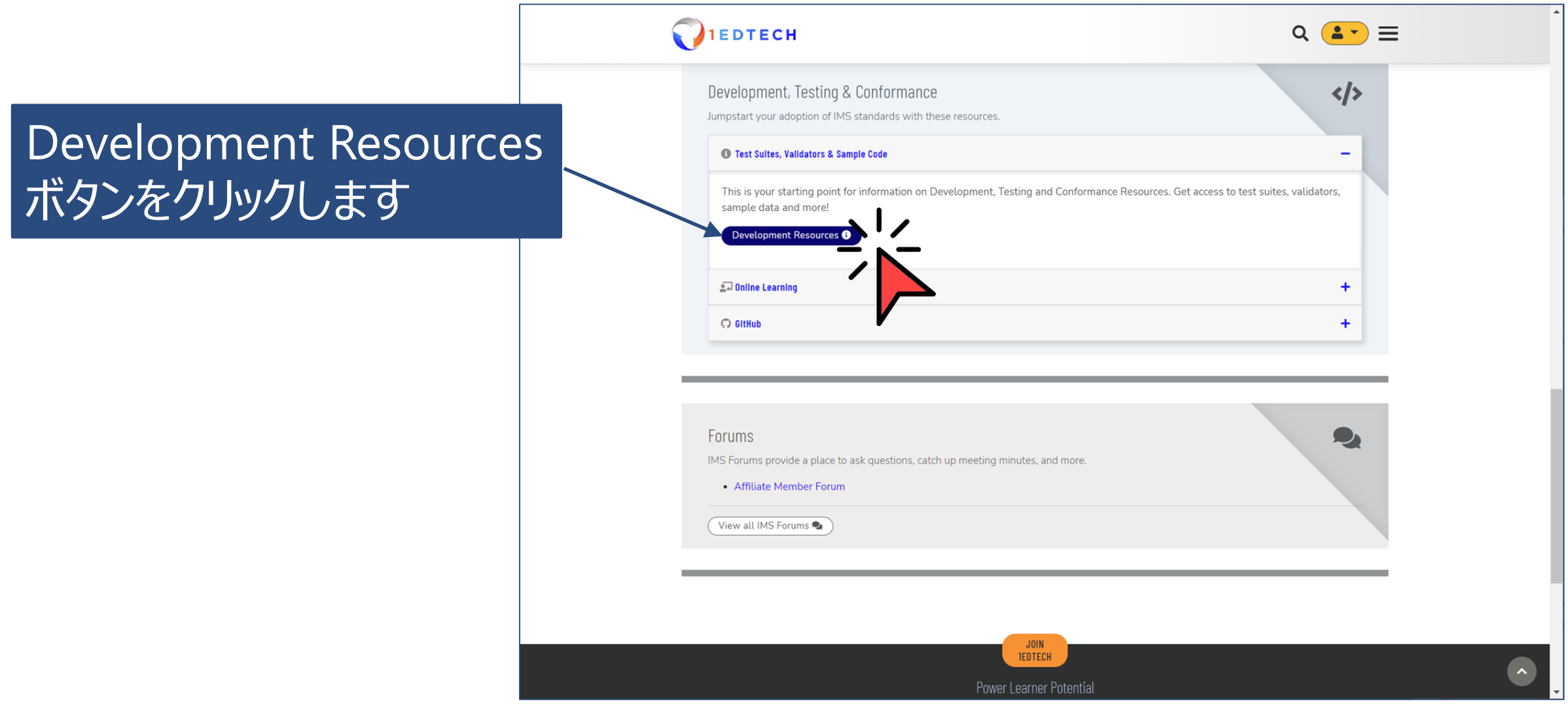

1EdTech開発ツールの利用のための講習会 2022-12-27 アクセンター アクセントリック 2022-12-27

## メンバー専用領域までスクロール

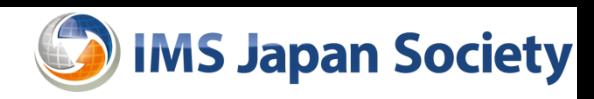

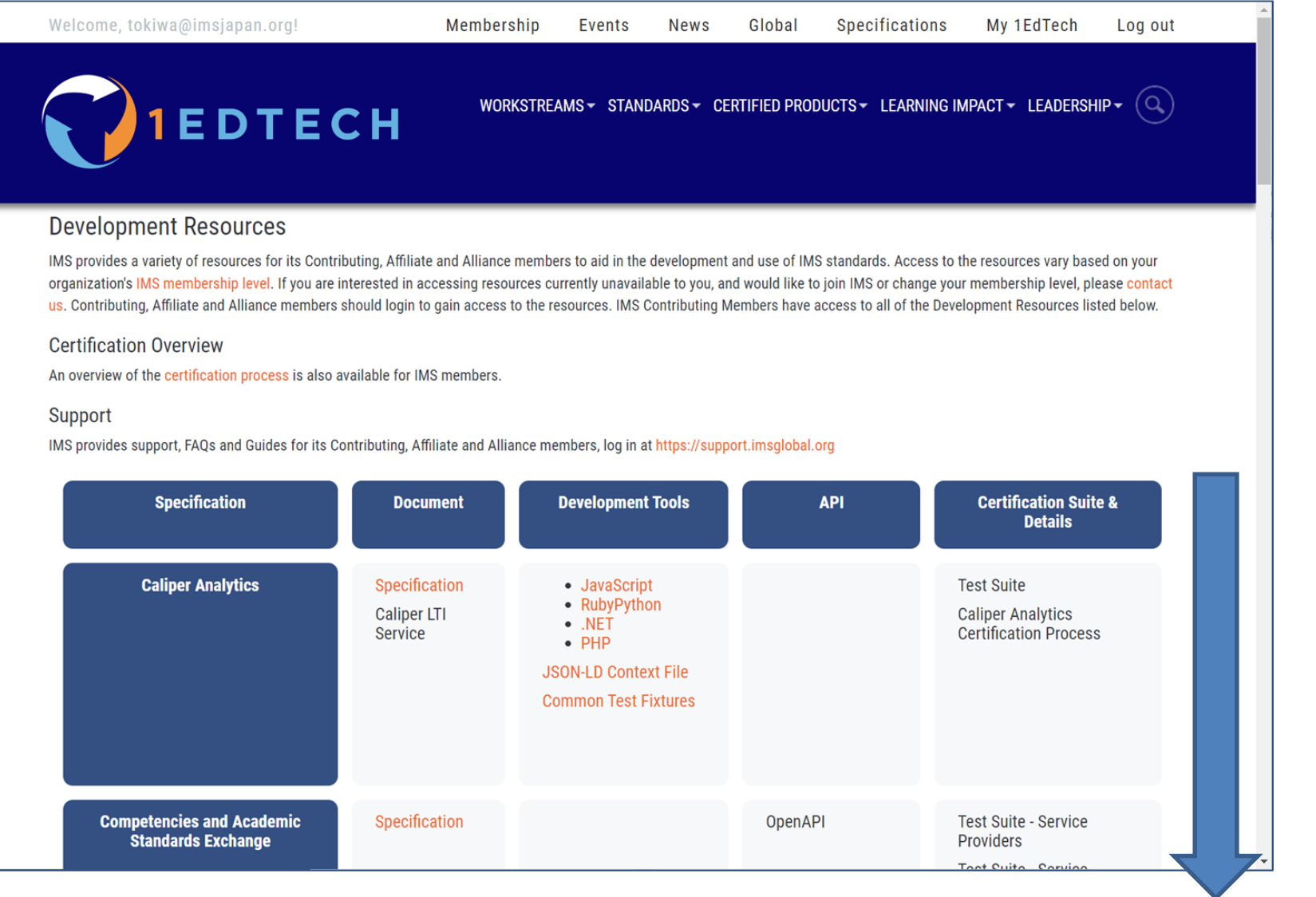

# メンバー専用領域 のある画面下部まで スクロールします

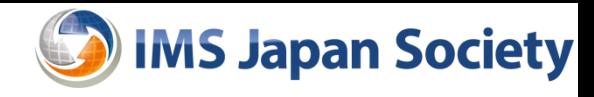

#### メンバー専用領域における開発ツール

#### 赤枠内の任意の機能を選択してください

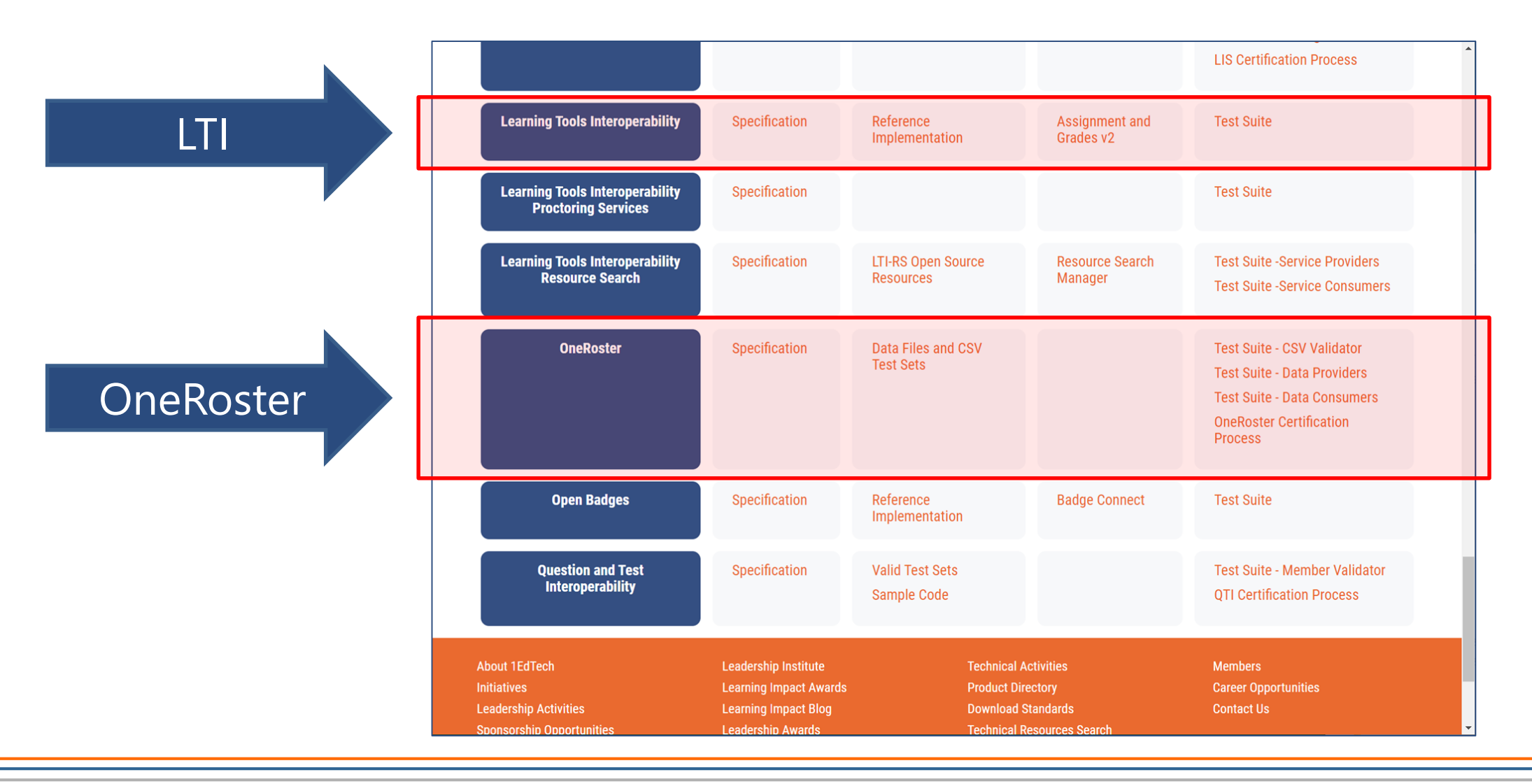

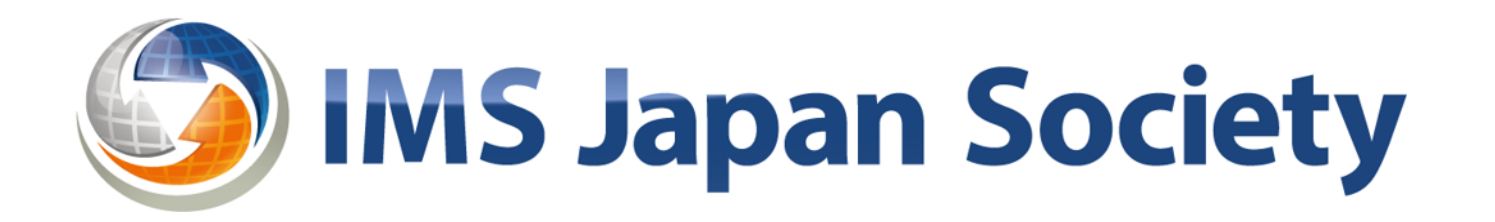

#### 学びのプラットフォームを、すべての学習者へ